# **AdiIRC - Bug #1296**

## **DCC resume does not work**

05/18/2014 12:09 PM - Thomas Zick

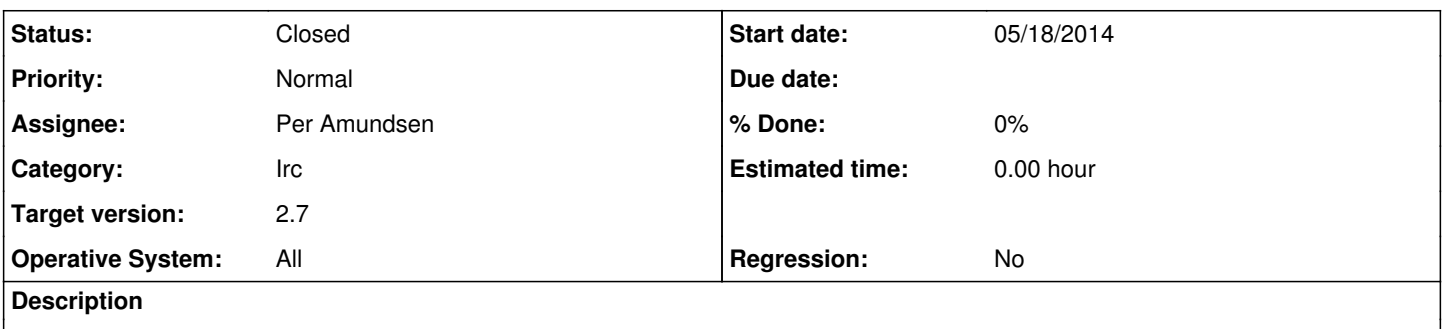

DCC resume does not work. File transfers always restart at 0% (regarding to the transfer window). But ADIIRC does not remove the old file, it continues to write in it. The file gets bigger than the original and is corrupted.

### **History**

#### **#1 - 05/18/2014 06:02 PM - Per Amundsen**

- *Category set to Irc*
- *Status changed from New to Assigned*
- *Assignee set to Per Amundsen*
- *Target version set to 1.9.3*

Thanks for reporting, I'll do some tests and see what's up.

### **#2 - 05/18/2014 06:03 PM - Per Amundsen**

Oops I see you have reported this before in the forums, sorry about that I forgot.

### **#3 - 06/09/2014 12:43 AM - Per Amundsen**

Hi, I have done many dcc resume tests and asked some other users to test, and so far dcc resume seems to be working correctly.

Could you try explain the dcc transfer workflow that leads to this error?

And/Or is it possible for me to test dcc transfer at the same place you experience this?

### **#4 - 06/22/2014 11:21 PM - Thomas Zick**

That's strange. For me, dcc resume doesn't work at all, regardless of the file size, file type, irc channel, etc.

Resume is working fine with all other irc clients I've tried. Sorry, forgot to mention this: These are XDCC transfers (not classic DCC transfers).

I'm using AdiIRC 1.9.3 beta

- 1. I start receiving a file using the xdcc send command.
- 2. The download is interrupted/I interrupt the download process manually.

3. I try to resume the transfer using the same command I used in step 1.

4. Download starts, AdiIRC continues to write the file, but regarding to the transfer window it restarts at 0%. When I let the download finish, the downloaded file is bigger than it should be and it is corrupted.

### **#5 - 01/28/2015 11:35 PM - Erland Nuyts**

I have the same problem, resume keeps old part and starts from the beginnen after the old part.

I really like AdiIRC and I want to keep using it but this is a vital part for me

Any new info (solutions) on why this happens?

I'm using version 1.9.5 x64 - win 7 I also only use xdcc and works with all other irc clients

## **#6 - 01/28/2015 11:39 PM - Per Amundsen**

Can you point me to a specific place where I can test this and see if I can replicate?

If you are worried about secrecy you can either email me the network/bot/file or pm me (kr0n) on irc.nordicirc.com or chat.freenode.net

#### **#7 - 01/28/2015 11:39 PM - Per Amundsen**

ups email is [amundsen@gmail.com](mailto:amundsen@gmail.com)

### **#8 - 10/28/2015 04:18 PM - Per Amundsen**

*- Status changed from Assigned to Resolved*

*- Target version changed from 1.9.3 to 1.9.9*

I think I finally found the cause of this issue, fix will be in next beta.

## **#9 - 01/17/2016 01:38 AM - Jack Sparrow**

Has this been implemented in v2.2? because i am also experiencing this bug with the lastest stable, with auto-accept off i get the resume/overwrite dialog, but with auto-accept on i am having the same issue as mentioned in the OP.

edit: nvm, just saw the beta where it was fixed is labeled 2.3, feel free to delete this.

#### **#10 - 01/07/2017 10:59 AM - Per Amundsen**

- *Status changed from Resolved to Closed*
- *Target version changed from 1.9.9 to 2.7*
- *Operative System changed from Windows 7 to All*

Many resume bugs where fixed for bext beta, if there still are issues, please let me know, closing for now.